## and IE7 and PDF

https://www.100test.com/kao\_ti2020/472/2021\_2022\_\_E8\_B6\_85\_E 5\_AE\_9E\_E6\_83\_AO\_E4\_c67\_472305.htm

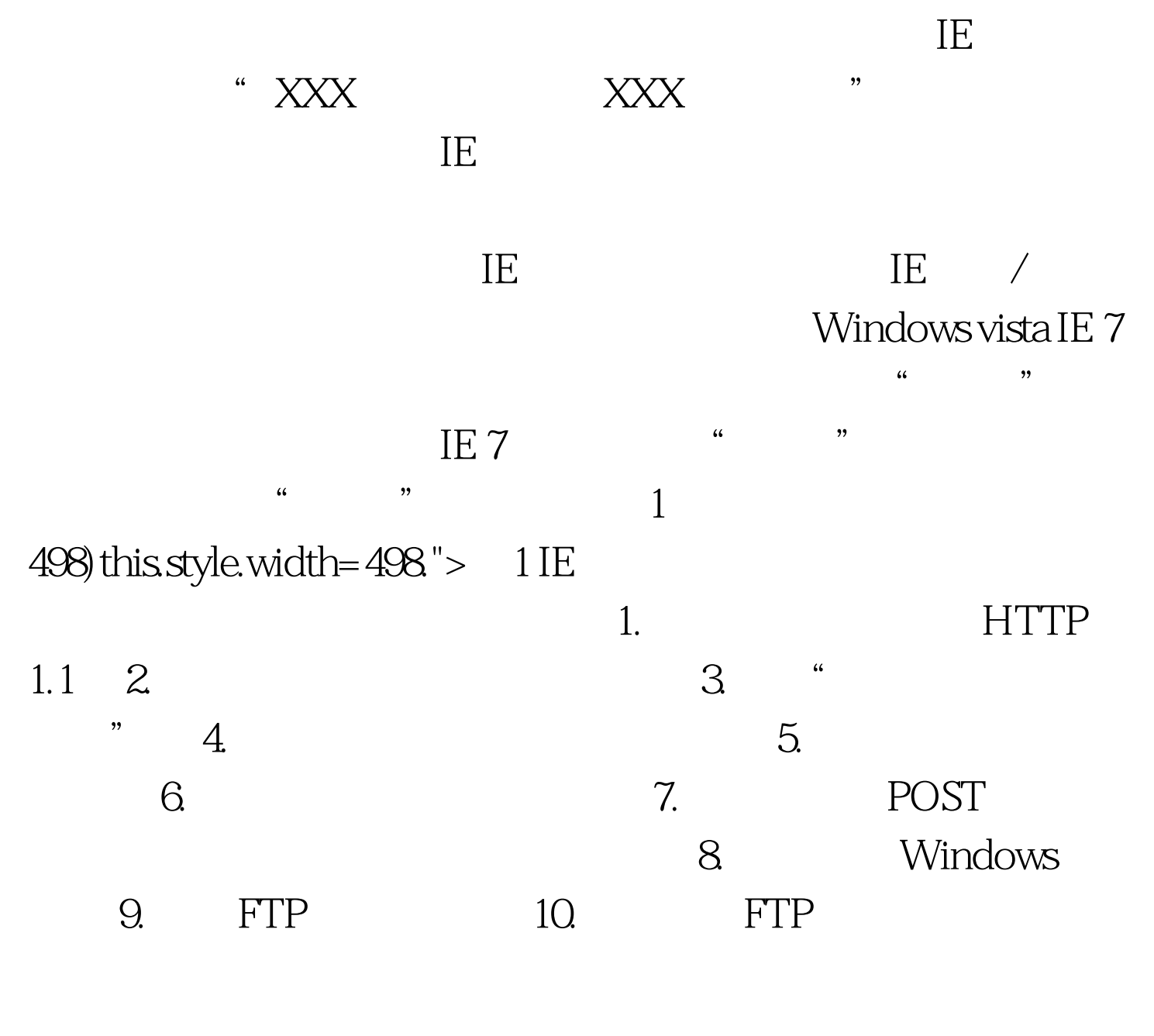

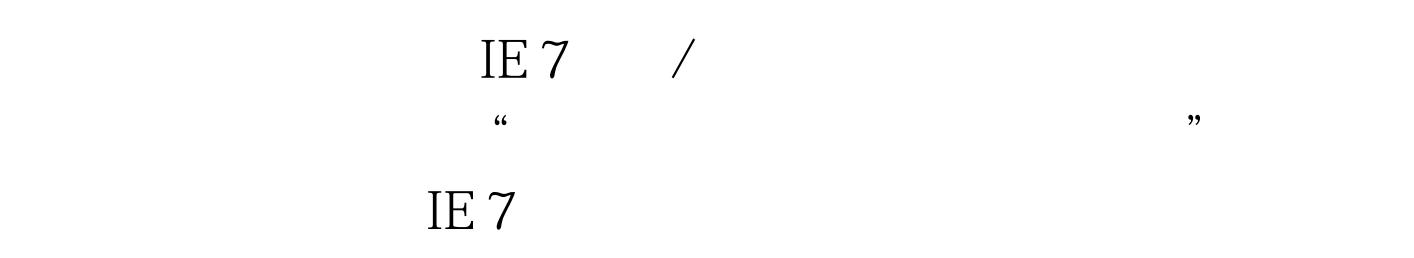

## $100Test$ www.100test.com

 $\alpha$  , where  $\alpha$  , we have the contract of the contract of the contract of the contract of the contract of the contract of the contract of the contract of the contract of the contract of the contract of the contract of t

 $\overline{\phantom{a}}$ ,

, and  $\frac{1}{2}$  , and  $\frac{1}{2}$  , and  $\frac{1}{2}$  , and  $\frac{1}{2}$  , and  $\frac{1}{2}$  , and  $\frac{1}{2}$  , and  $\frac{1}{2}$  , and  $\frac{1}{2}$  , and  $\frac{1}{2}$  , and  $\frac{1}{2}$  , and  $\frac{1}{2}$  , and  $\frac{1}{2}$  , and  $\frac{1}{2}$  , and  $\frac{1}{2$